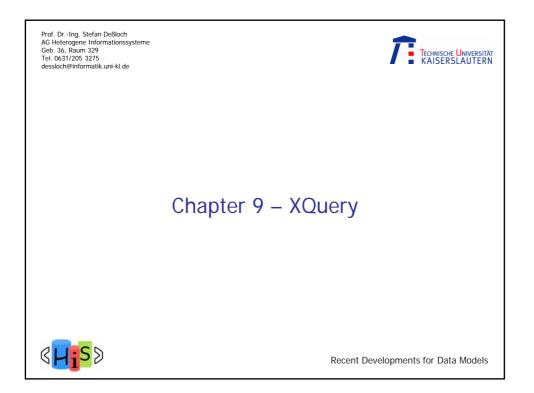

|    | Overview                                                |
|----|---------------------------------------------------------|
| Ι. | Object-Relational Database Concepts                     |
| 1. | User-defined Data Types and Typed Tables                |
| 2. | Object-relational Views and Collection Types            |
| 3. | User-defined Routines and Object Behavior               |
| 4. | Application Programs and Object-relational Capabilities |
| Ш  | Online Analytic Processing                              |
| 5. | Data Analysis in SQL                                    |
| 6. | Windowed Tables and Window Functions in SOL             |
| 11 | I. XML                                                  |
| 7. | XML Data Modeling                                       |
| 8  | SQL/XMI                                                 |
| 0. | XQuery                                                  |
|    | . More Developments (if there is time left)             |
|    | . More Developments (in there is time fert)             |

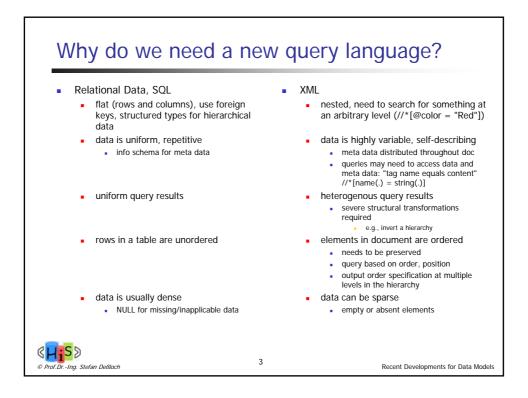

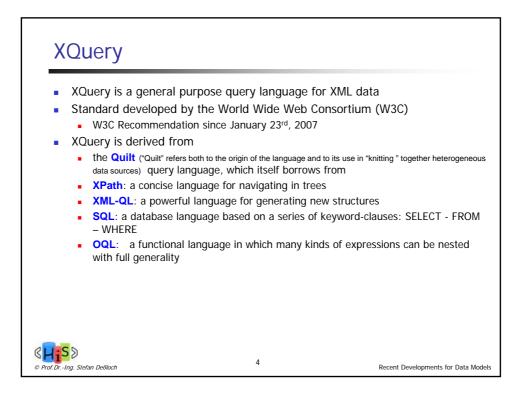

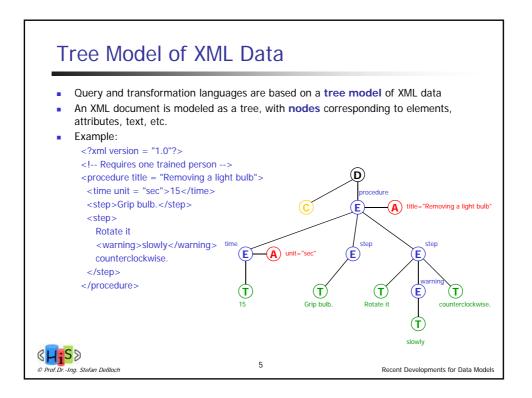

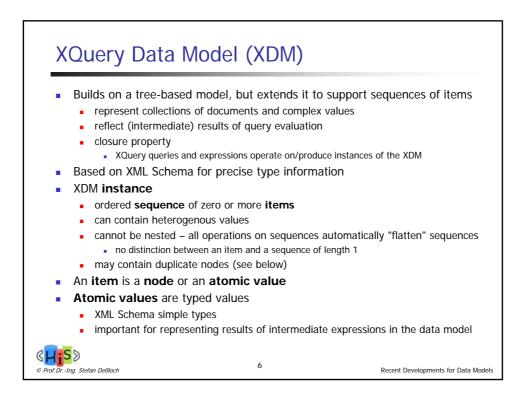

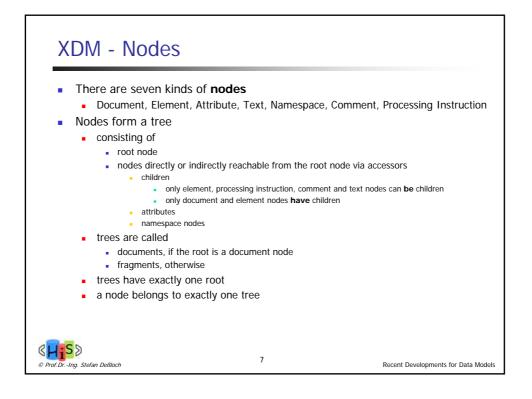

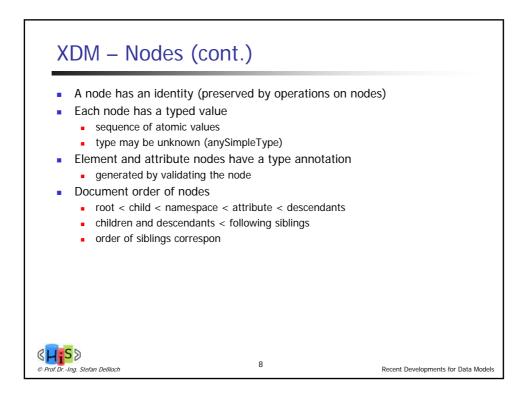

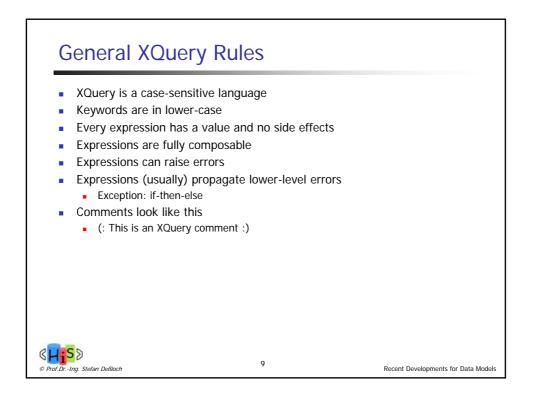

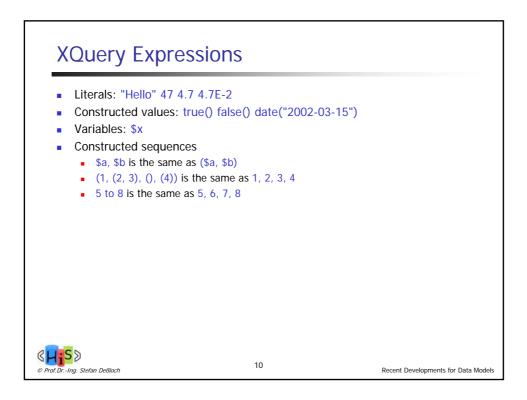

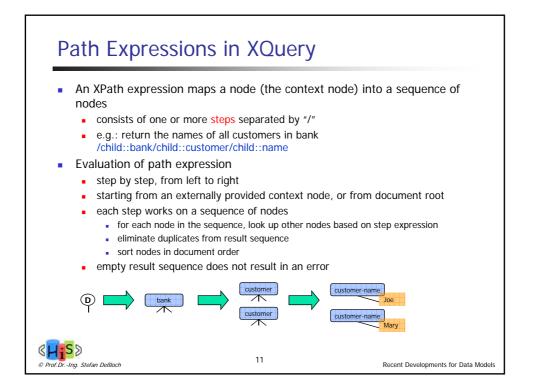

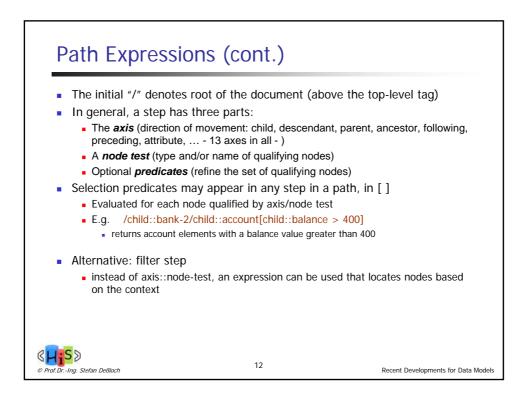

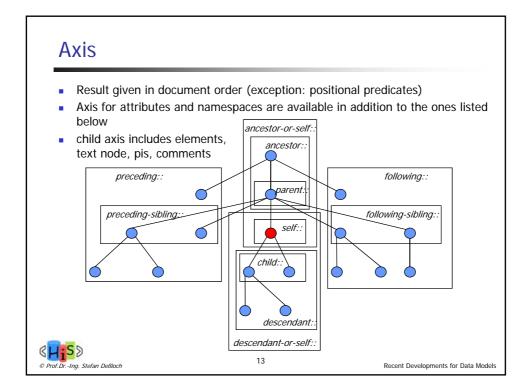

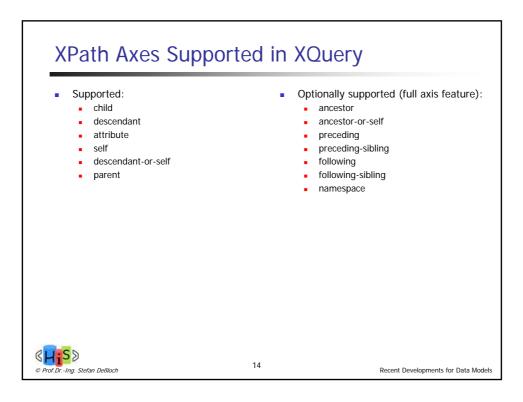

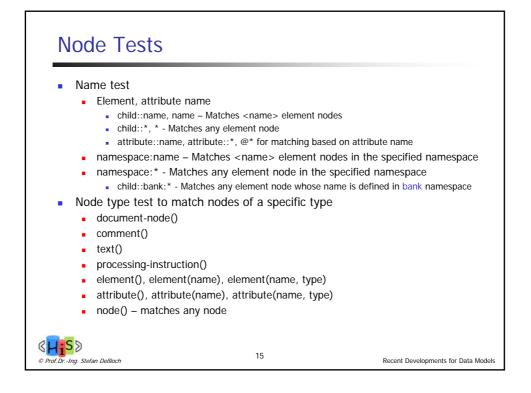

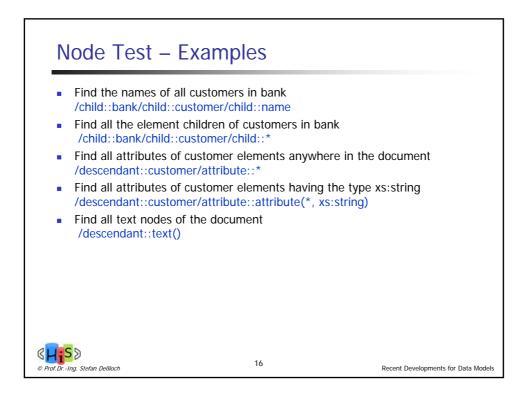

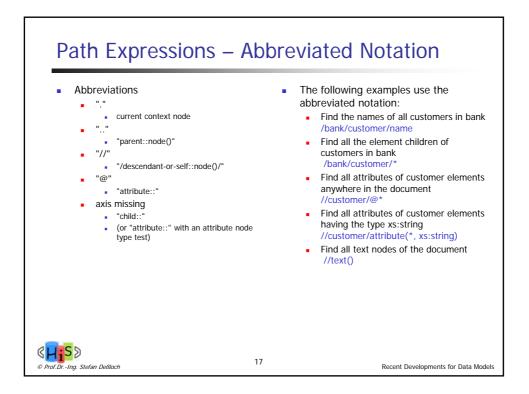

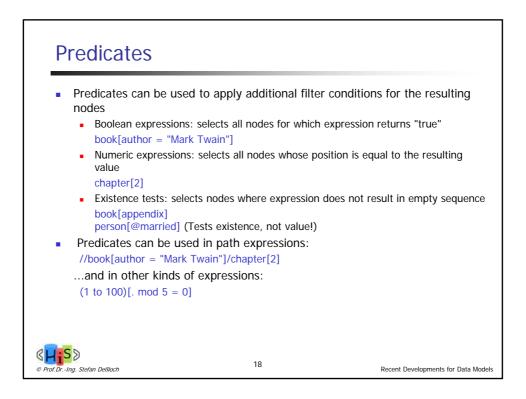

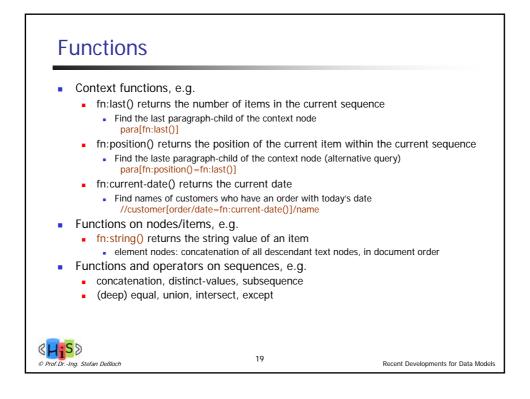

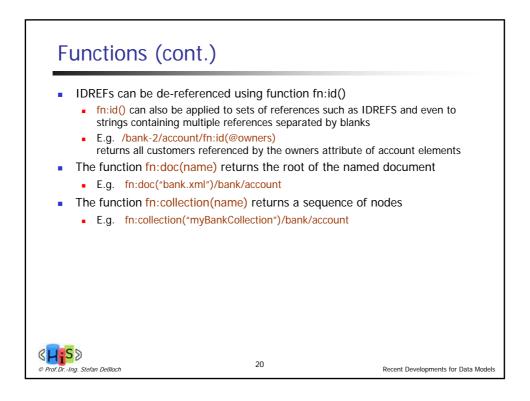

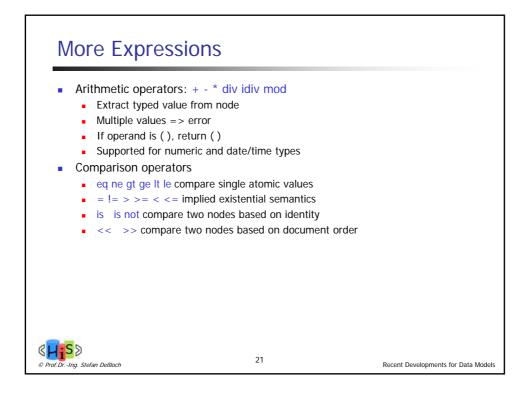

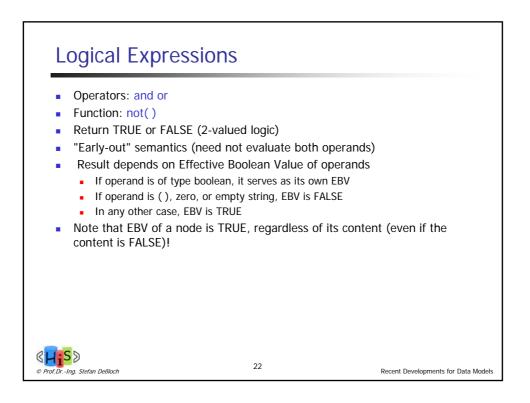

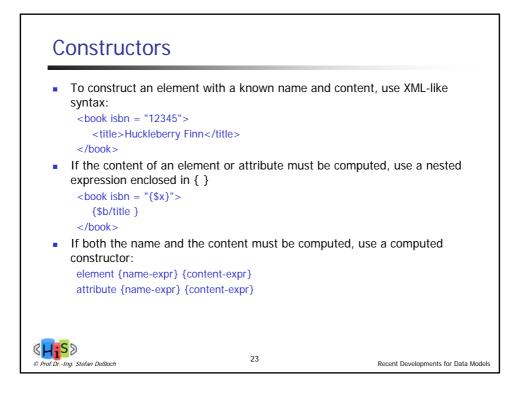

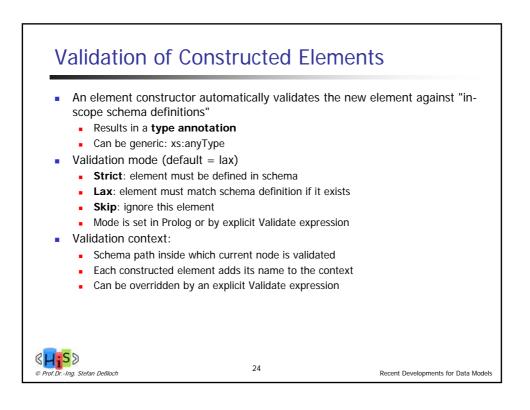

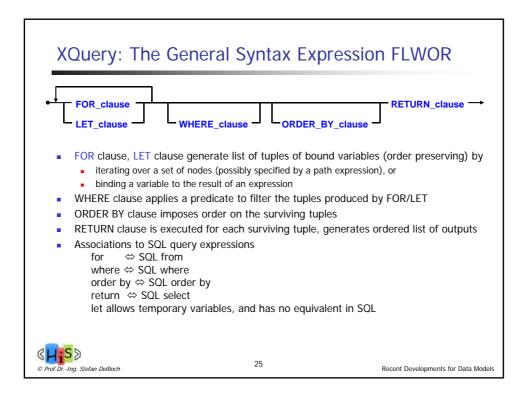

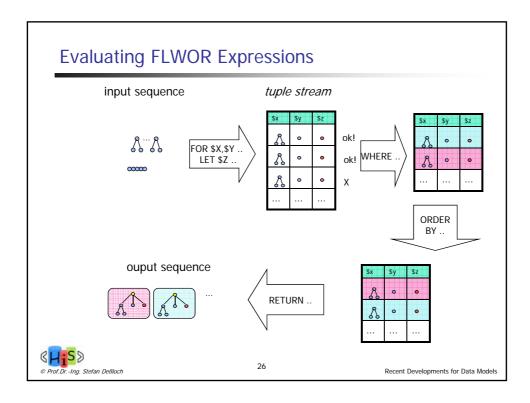

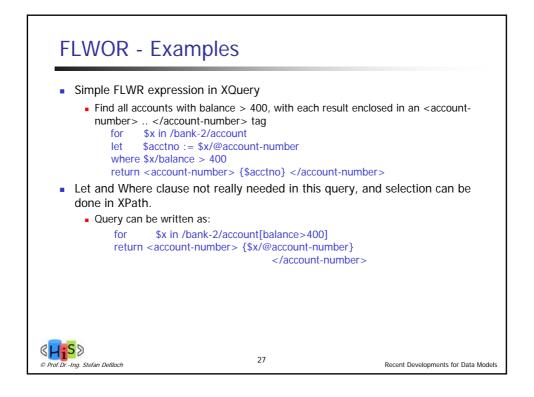

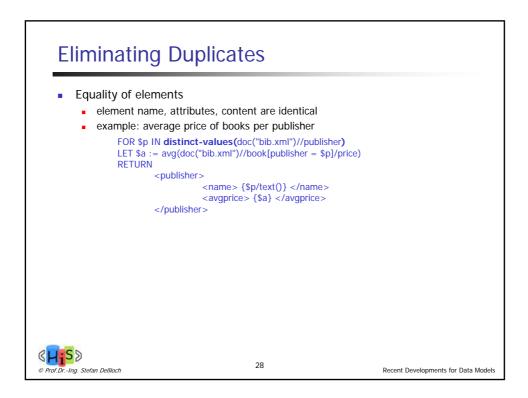

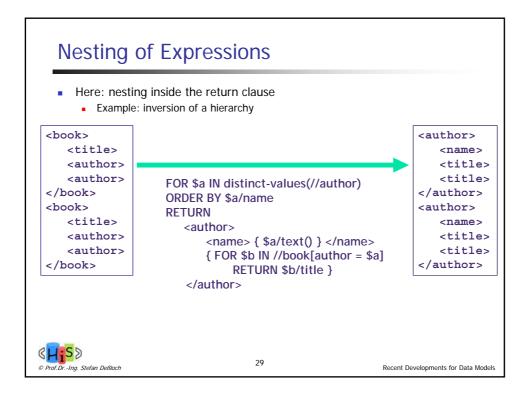

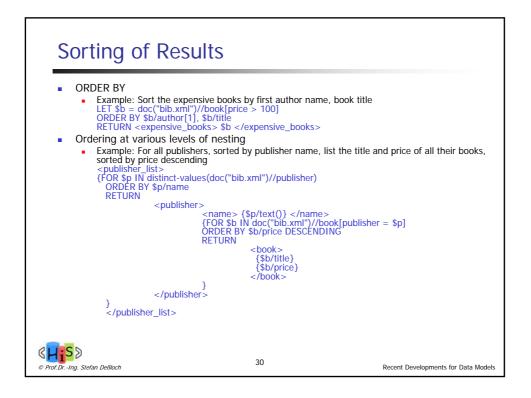

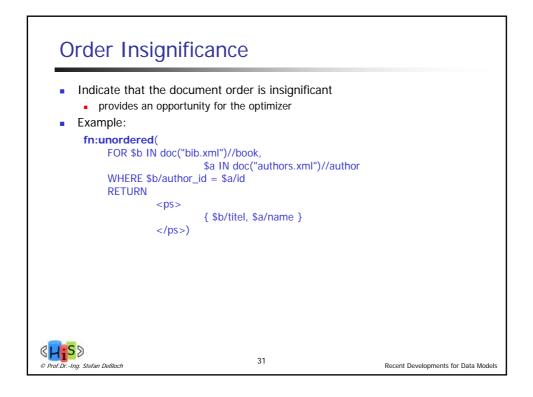

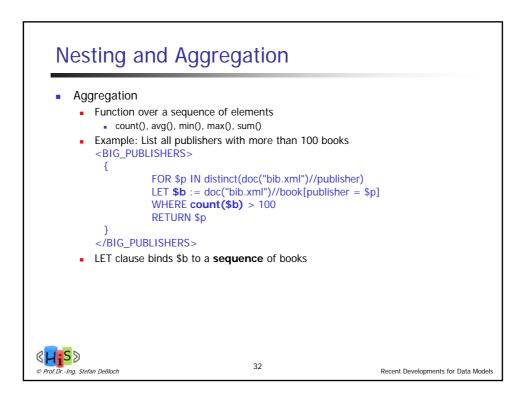

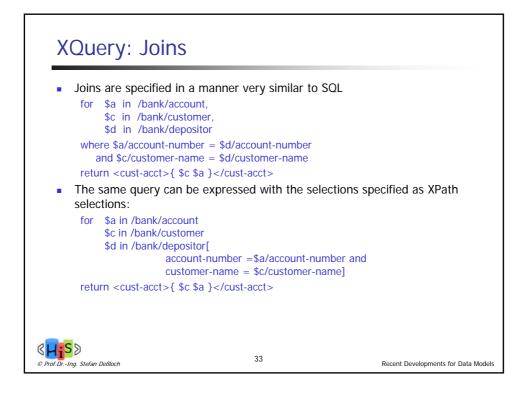

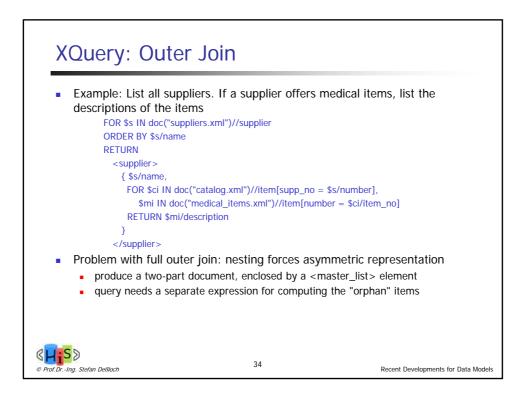

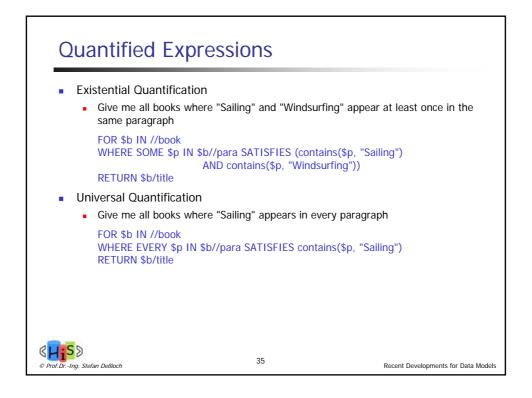

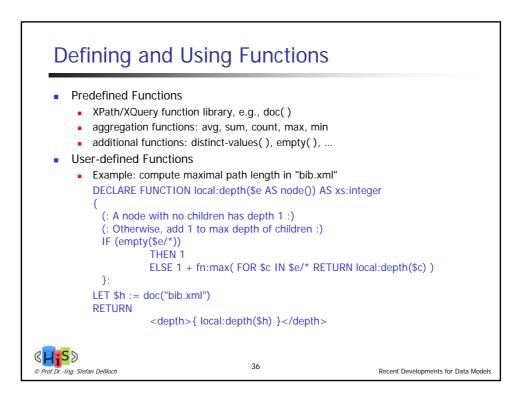

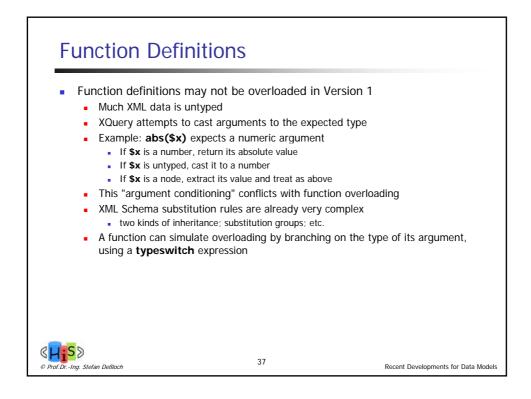

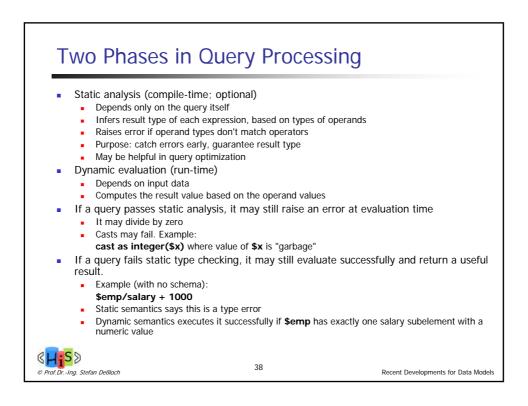

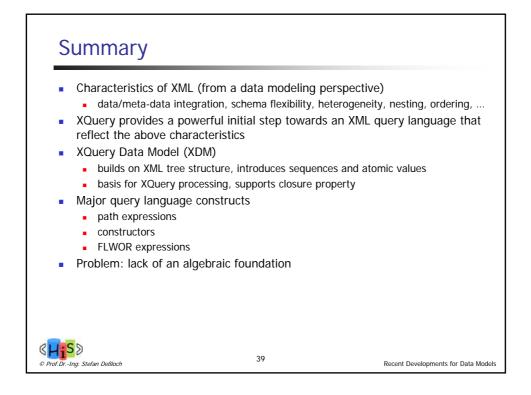

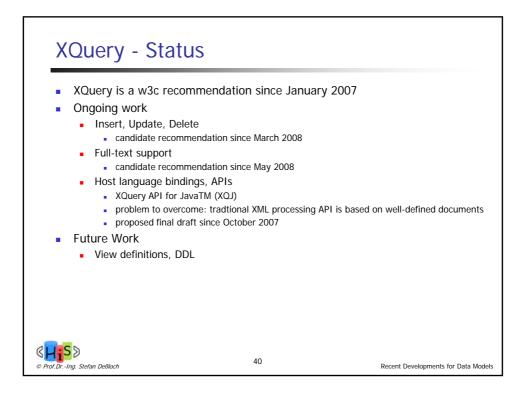